## **VEX Robotics Online Challenges Voting**

- 1.) **Register** for the 2019 Online Challenges with a valid email: <https://challenges.robotevents.com/registration>
	- \*School emails work! You **do not** have to verify your account to vote.
	- \*\*Re-do the process with another email for bonus points! (:

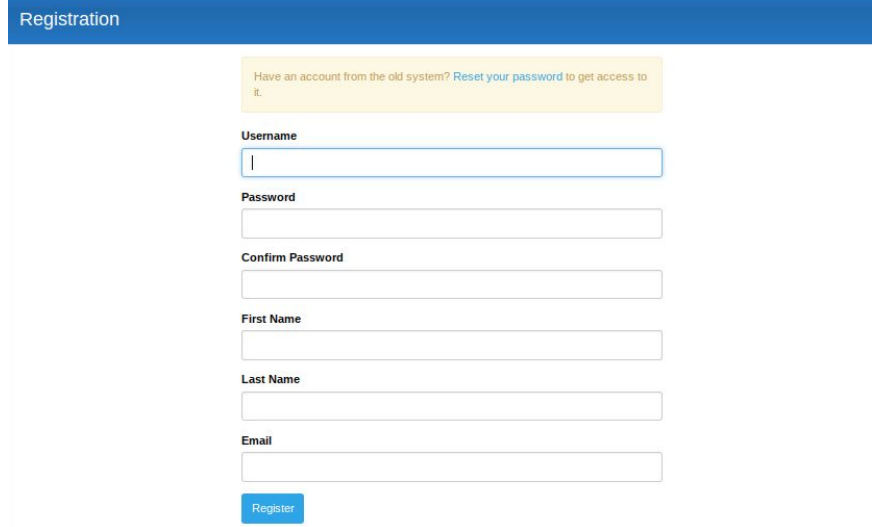

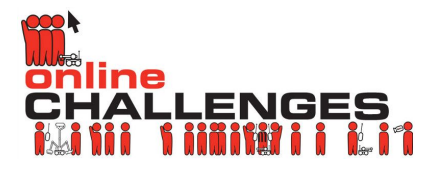

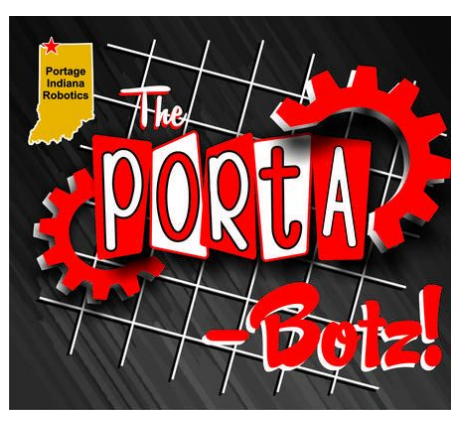

THANK<br>YQU! (:

2.) Come back to this guide and **for each link (a-h), click the "Thumbs Up" button**: \*turn the blue thumbs up button to gray

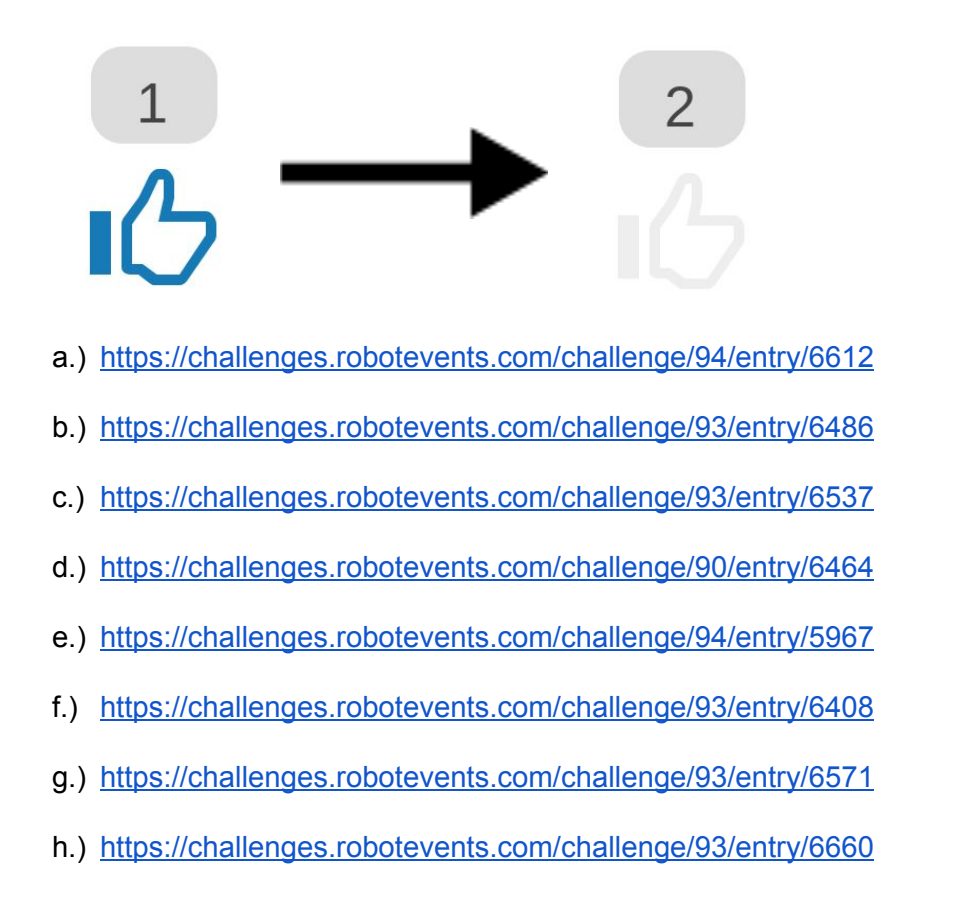

## Thank You for your Help!